# Login - Employer

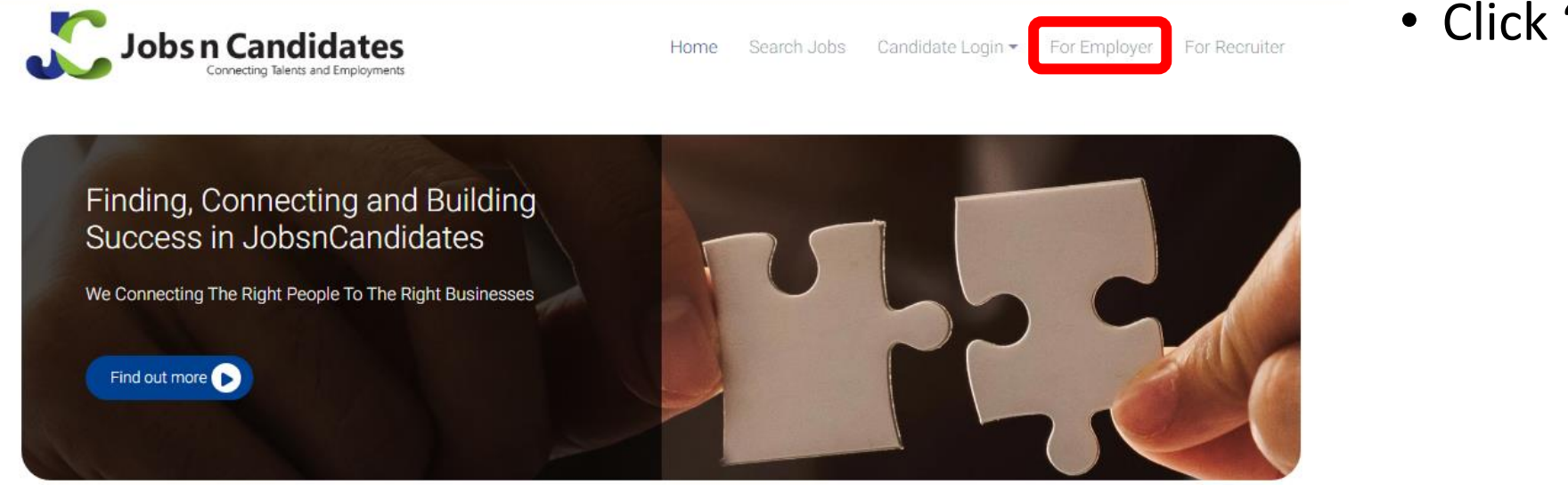

### **Il Recent Jobs**

 $\overline{C}$ 

IT Specialist - Hardware Developement \$ 20000 · Kuala Lumpur

#### IT Specialist - Software Developement \$ 20000 **Q** Kuala Lumpur

**Test Lead** \$ 8000 **9** Bangsar south

#### Latest Signup Candidates

- 1. Freelance from Sales / Business Development 2. Finance Analyst from Accounting / Finance 3. developer from Computer/
- Information Technology

**Today's Quote** 

 $\rightarrow$ 

## • Click "For Employer".

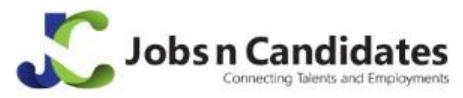

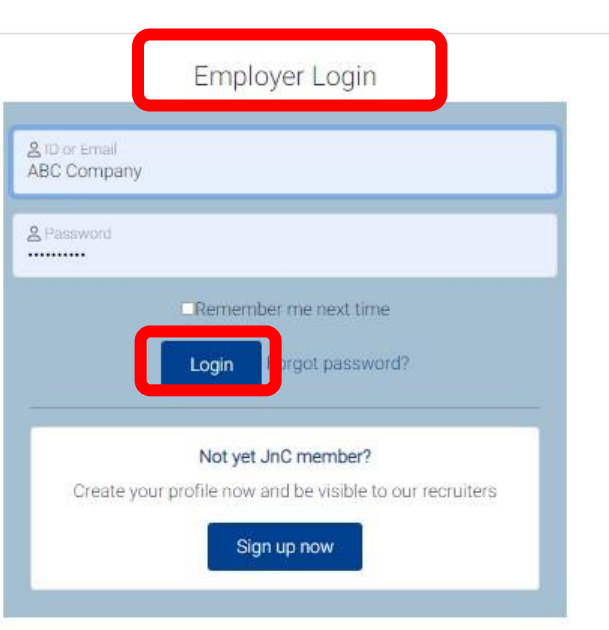

Back to Homepage

- Key in your ID or Email and Password.
- Click "Login".